#### **Cannot edit attributes in selected layers**

*2010-12-09 06:24 AM - kloukes -*

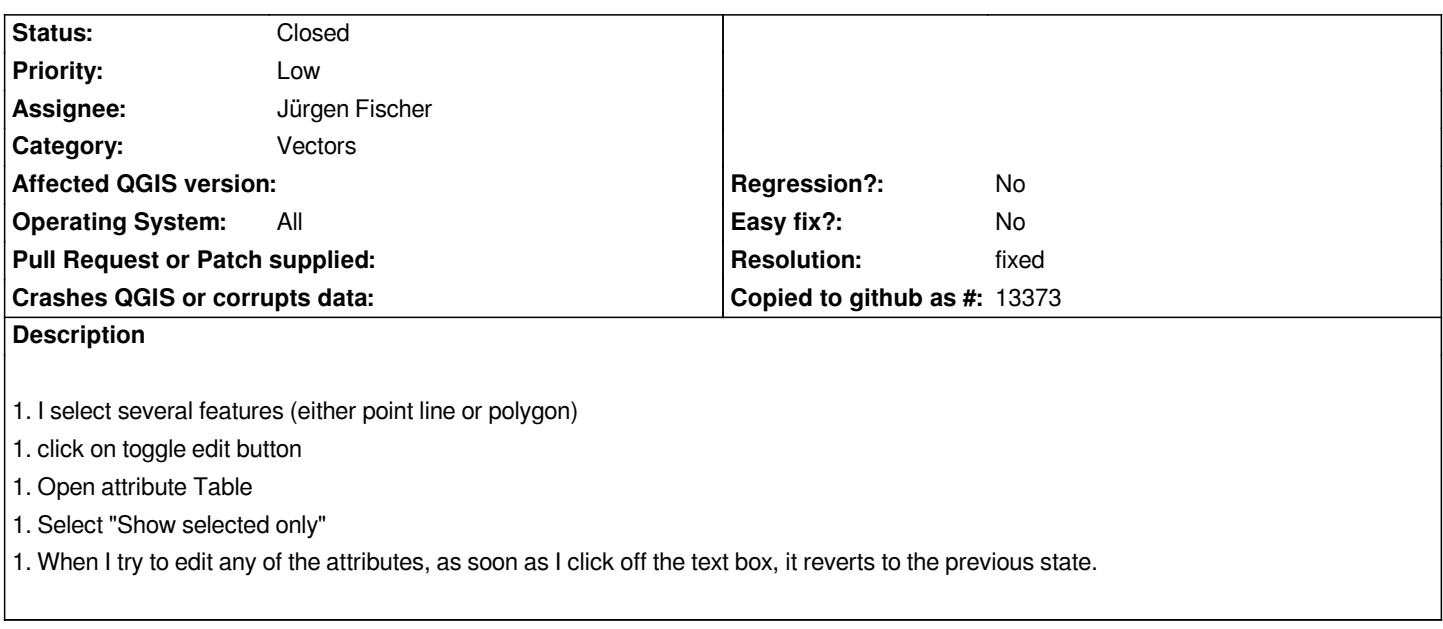

## **Associated revisions**

# **Revision 33bfef79 - 2011-01-11 07:32 PM - Jürgen Fischer**

*fix #3313*

*git-svn-id: http://svn.osgeo.org/qgis/trunk/qgis@15018 c8812cc2-4d05-0410-92ff-de0c093fc19c*

## **Revision [c98d8d93 - 2011-01-11 07:32 PM - Jürgen](http://svn.osgeo.org/qgis/trunk/qgis@15018) Fischer**

*fix #3313*

*git-svn-id: http://svn.osgeo.org/qgis/trunk@15018 c8812cc2-4d05-0410-92ff-de0c093fc19c*

## **History**

## **#1 - 2011[-01-11 06:49 AM - William Kyngesbur](http://svn.osgeo.org/qgis/trunk@15018)ye**

Same here on OS X. A t first I thought it was from upgrading to Qt 4.7, but it still happens after downgrading to Qt 4.6 (working Mac Qgis 1.6 uses Qt 4.6).

### **#2 - 2011-01-11 10:33 AM - Jürgen Fischer**

*- Resolution set to fixed*

*- Status changed from Open to Closed*

*fixed in commit:c98d8d93 (SVN r15019).*